## **Spot the difference!**

There are ten differences to see – can you find them?

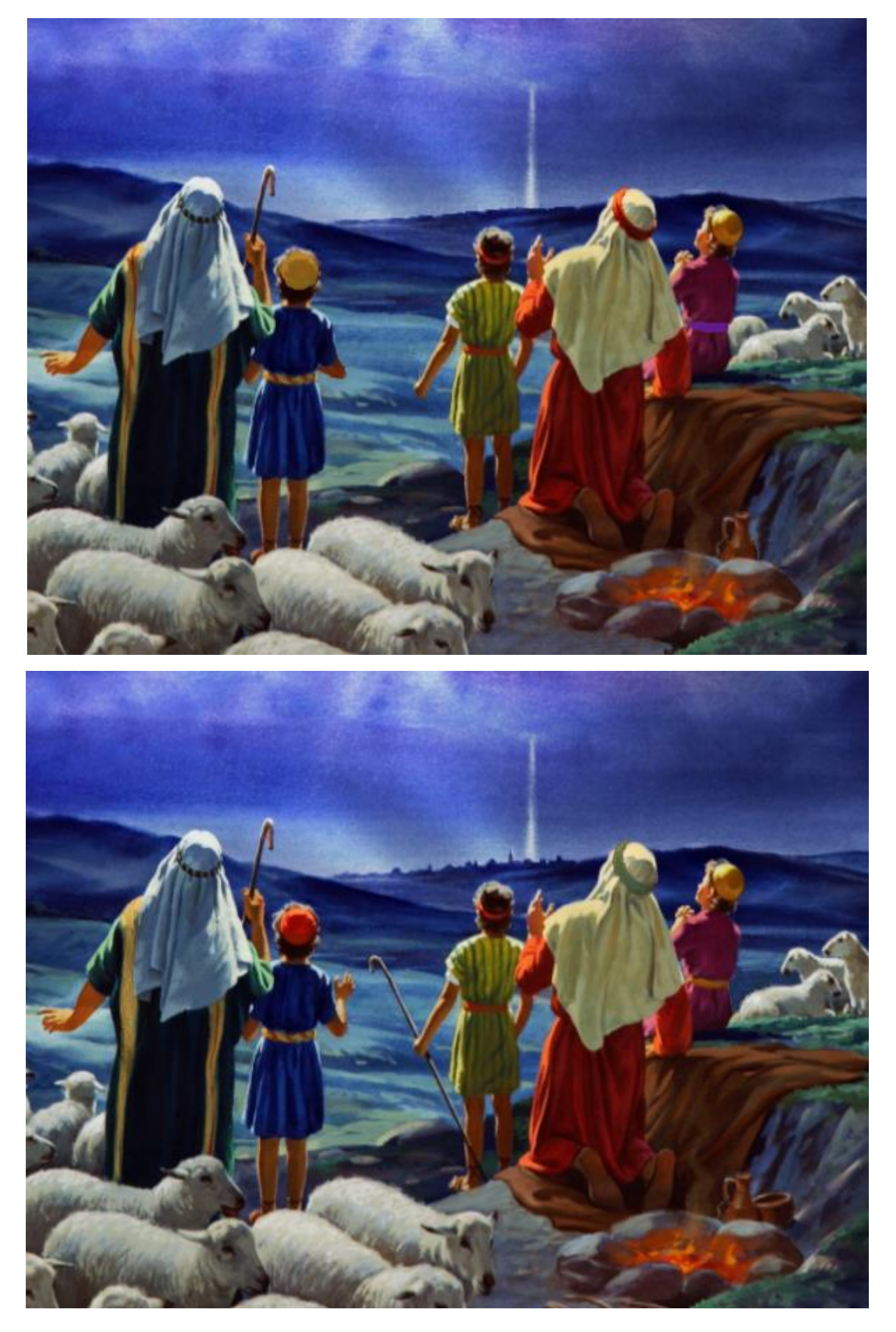